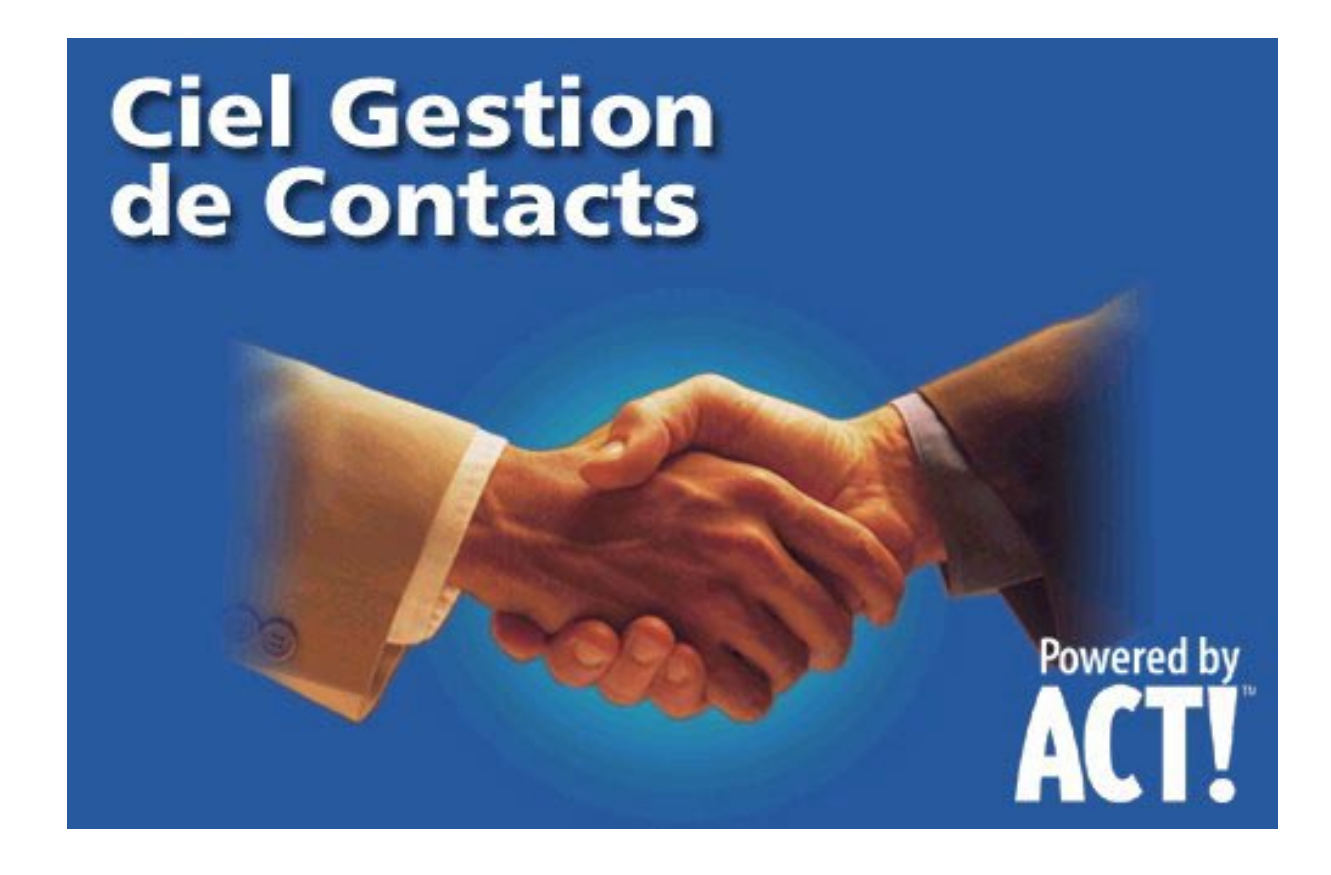

Thème de travail destiné aux formateurs et aux enseignants pour les aider à s'approprier le logiciel

1

## Présentation du thème

## Votre entreprise : SELECT FERMETURE

Vous secondez Paul Durand agent commercial.

## **Travaux à effectuer**

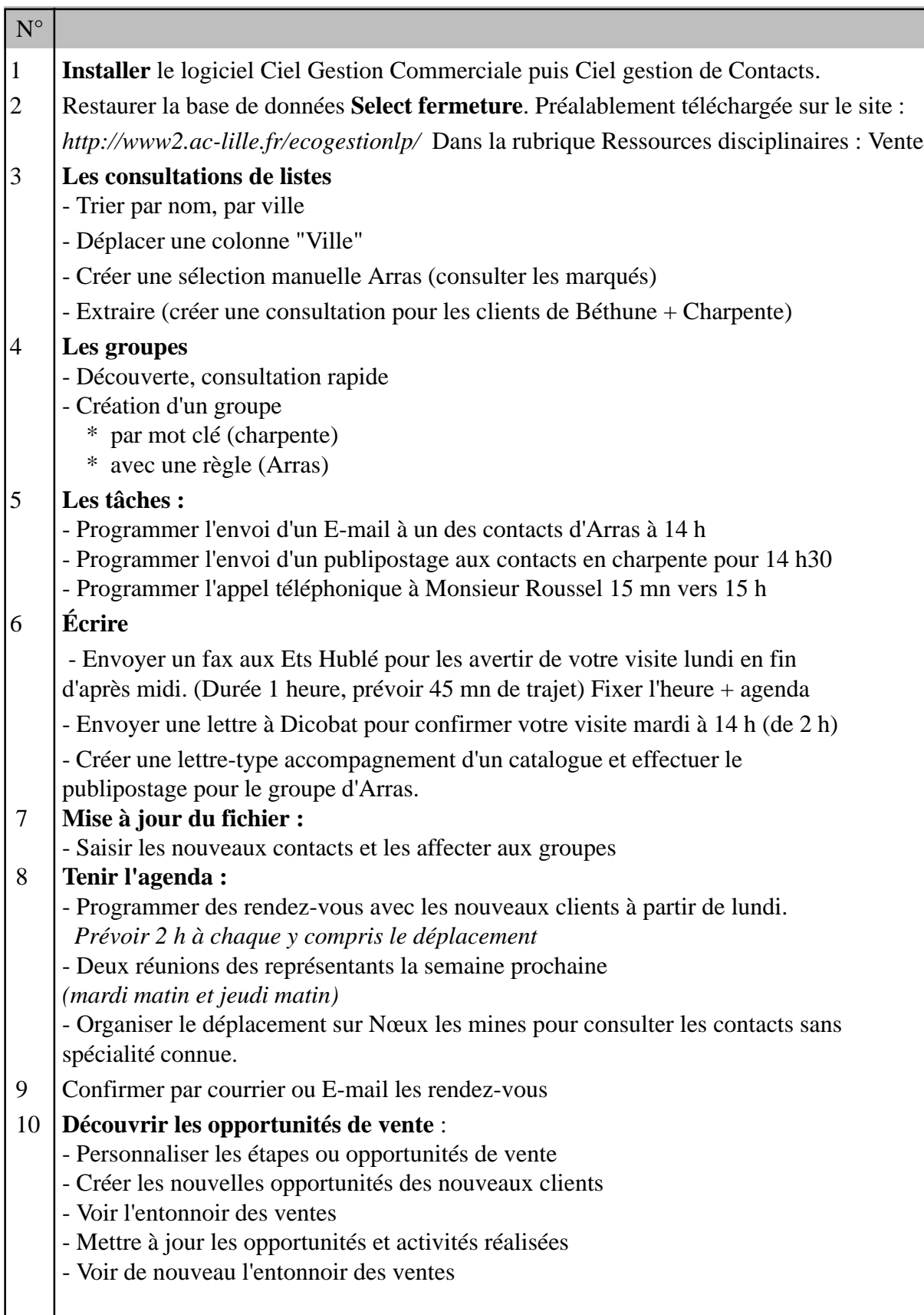

Les nouveaux contacts (www.pagesjaunes.fr)

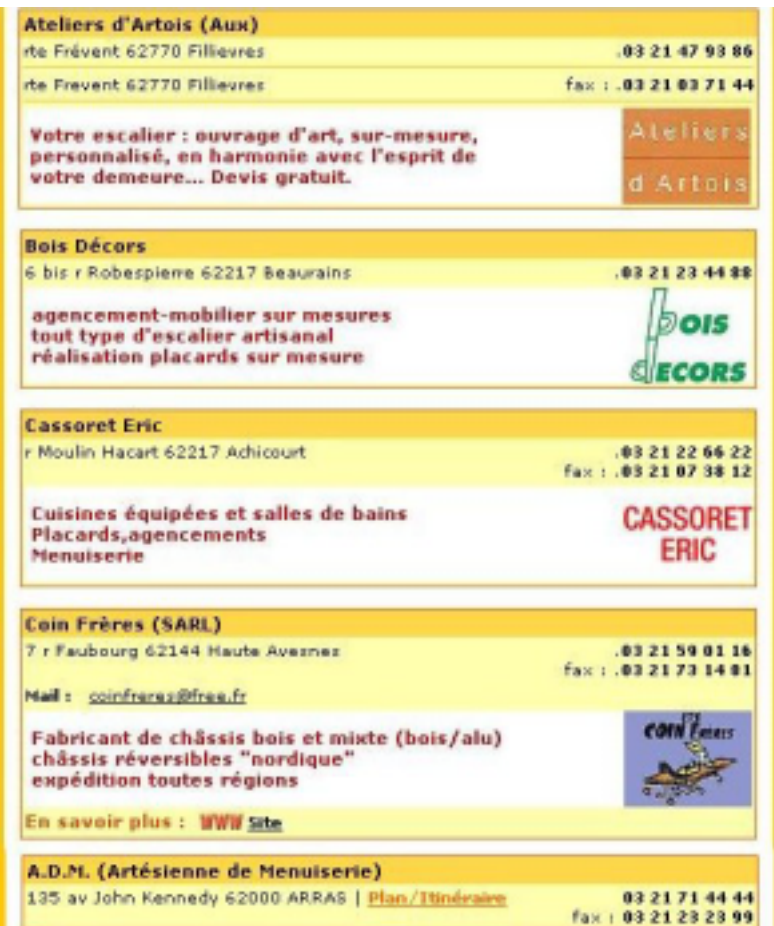